## 電子入札の注意点

1 システムの運用時間

 電子入札システムの運用時間は,ひたちなか市の休日を定める条例(平成6年条例第3号) 第1条第1項に規定する市の休日を除く9時から18時までです。入札情報サービス(P PI)については、24時間使用できます。

2 認証用のICカード発行者の一覧

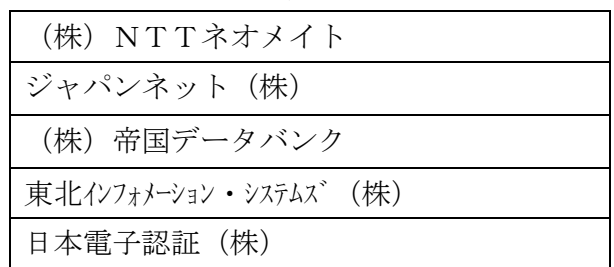

 ※『いばらき電子入札共同利用』利用団体(茨城県,水戸市,東海村他)の電子入札用IC カードを取得している場合は,ひたちなか市においてもそのまま同じICカードを利用でき ます。

3 電子入札システムへの利用者登録

入札参加者が,初めて電子入札システムを利用する場合や,新たにICカードを取得した 場合には,入札参加者のパソコンから電子入札システムに利用者の登録を行うとともに,下 記の書類を書面により提出してください。

(1)届出に伴う提出書類

①電子入札利用届(様式第1号)

 ②利用者情報 電子入札システムの利用者登録時に,入札参加者のパソコンから印刷した ICカード情報等を記載したもの。

③委任状(様式第2号)

- (2)書類の提出方法 持参又は郵送による。
- (3)書類の提出先 ひたちなか市総務部管財課
- 4 ダミーファイルの作成

 システムでは入札参加申請提出時に添付ファイルを求められる箇所があり,必ず何かを添 付しないと先に進めません。このため,「ダミーファイル」をあらかじめ作成し,添付して いただく必要があります。

 ※作成例 エクセル・ワード・メモ帳等を起動し,一文字程度入力し「名前を付けて保存」 を選び,「ダミー」等のわかりやすい名前を付けて,デスクトップ等利用しやす い場所に保存してください。

5 工事費等内訳書の提出方法

 工事費等内訳書は,電子入札システムによる電子ファイルでの添付を原則としますが,郵 便(一般書留・簡易書留・配達記録に限る。)での提出も認めることとします。郵便で提出 する場合は,事前に管財課に連絡してください。

- ※ 工事費等内訳書の作成については『ひたちなか市工事費等内訳書取扱基準』を確認して ください。
- 6 紙入札について

 電子入札対象案件において,紙入札を許可する場合は以下のとおりです。紙入札により参 加する場合には,紙入札参加届出書(様式第5号)の提出が必要になります。

① ICカードが失効,閉塞,破損等で使用できなくなり,ICカード再取得の申請又は 準備中の場合。

 ②企業名,企業住所,代表者の変更により,ICカード再取得の申請又は準備中の場合。 ③電子入札の導入準備中の場合。

④入札参加者側のシステム障害の場合。

- 7 紙入札による入札書の提出及び電子くじ番号の取り扱い 紙入札による入札参加者は、入札書余白に「くじ番号〇〇〇 (3桁の任意の数字)」と記 載し,郵便(一般書留・簡易書留・配達記録に限る。)により提出してください。 くじ番号の記載がない場合は,当該入札書を無効なものとして取り扱います。
- 8 入札情報サービス (PPI) について

 発注の見通し,発注情報,入札・契約結果に関する情報等をインターネット上に公開すると ともに,入札参加者による設計図書類のダウンロードを可能にするシステムです。

http://ppi.cals-ibaraki.lg.jp/ppi.html

9 設計図書の閲覧又は貸与について

 設計図書はダウンロードできますが,閲覧又は貸与を希望する場合は,管財課に電話連絡を してください。